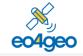

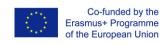

# The EO4GEO Body of Knowledge and its content for Marine applications

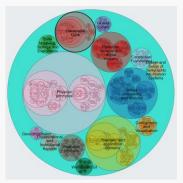

Florian Albrecht

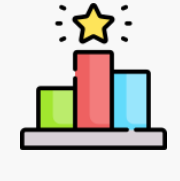

University of Salzburg,

Department for Geoinformatics – Z\_GIS

### **EO4GEO Solutions**

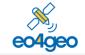

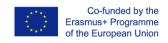

## **BoK tools – The EO4GEO Body of Knowledge and its content for Marine applications**

- What is a BoK? What is the EO4GEO BoK?
- Example concept "Monitor the marine ecosystem"
- Role of skills
- Diversity of skills for an EO workflow
- Overview of EO4GEO tools that use the BoK

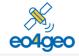

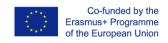

## What is a Body of Knowledge (BoK)?

A formal description of a professional domain represented by a complete set of concepts in a structured way, including the theories, methods and technologies.

-> A common vocabulary for the Earth observation & geographic information (EO\*GI) domain

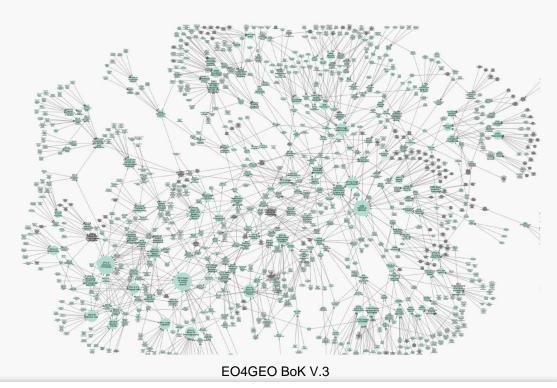

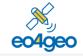

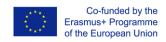

## The EO4GEO Body of Knowledge

- Development
  - Builds on previous initiatives from GI
  - Addition of detailed EO part
  - Addition of market oriented perspective
- Current status
  - 381 concepts from GI
  - 520 concepts from EO, of which 71 describe
     EO services and their user communities
  - 901 concepts in total (257 fully described so far)
- Access via <a href="https://bok.eo4geo.eu/">https://bok.eo4geo.eu/</a>, more information on <a href="https://www.eo4geo.eu/bok/">http://www.eo4geo.eu/bok/</a>

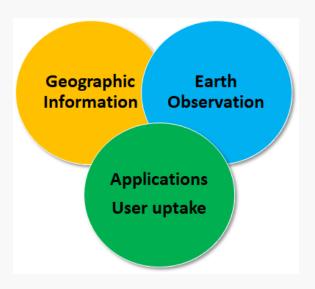

Three main knowledge areas in the EO4GEO BoK

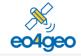

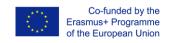

## The EO4GEO Body of Knowledge

- Development
  - Builds on previous initiatives from GI
  - Addition of detailed EO part
  - Addition of market oriented perspective
- Current status
  - 381 concepts from GI
  - 520 concepts from EO, of which 71 describe
     EO services and their user communities
  - 901 concepts in total (257 fully described so far)
- Access via <a href="https://bok.eo4geo.eu/">https://bok.eo4geo.eu/</a>, more information on <a href="http://www.eo4geo.eu/bok/">http://www.eo4geo.eu/bok/</a>

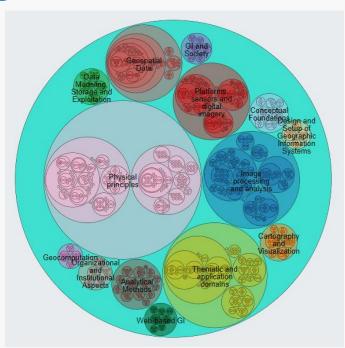

Version 5 of the EO4GEO BoK

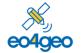

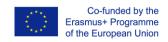

## **Example BoK concept "Monitor the marine ecosystem"**

TA13-6-1 Monitor the marine ecosystem

|  | Unique ID          | TA13-6-1                                     | https://bok.eo4geo.eu/TA13-6-1                                                                                                    |
|--|--------------------|----------------------------------------------|----------------------------------------------------------------------------------------------------|
|  | Description        | what the concept is about                    | "EO is an efficient tool to monitor ocean waters and to complement ocean in-situ monitoring programmes"                                   |
|  | External resources | referenced<br>literature, further<br>reading | ESA (2012) Sentinel-3: ESA's Global Land and Ocean Mission Martin, S. (2004). An introduction to ocean remote sensing. []                 |
|  | Skills             | things you can<br>know, learn, apply         | Estimate chlorophyll-a concentration for monitoring harmful algal blooms (HAB) - Analyse ocean currents - Estimate evaporation rates - [] |
|  | []                 |                                              |                                                                                                    |

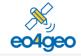

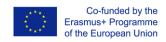

#### **Roles of skills**

TA13-6-1 Monitor the marine ecosystem

Estimate near-surface chlorophyll-a concentration for monitoring harmful algal blooms (HAB)

- Skills as learning outcomes of a training action
  - Course "Satellite Oceanography" or "Ocean Remote Sensing"
- Skills as requirements in a job offer
  - Job offer "Marine EO specialist"
- Skills as task in a business process
  - Service element "Early warnings for aquaculture about harmful algal blooms"

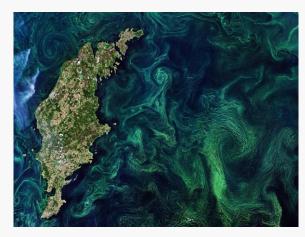

Algae blooms in the Baltic Sea - contains modified Copernicus Sentinel data (2019), processed by ESA. CC BY-SA 3.0 IGO

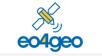

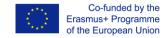

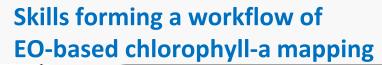

Process
Outcome
Outcome
Service

Select imagery from a satellite sensor with spectral bands suitable for mapping Ocean Colour

PS1-7 Optical spectro meters

TA14-1-1-1 Ocean Colour (OC)

IP1-7-1 Atmospheric correction

Apply atmospheric correction to extract Ocean Colour from EO imagery

Apply radiative transfer modelling to retrieve inherent optical properties (IOP) from Ocean Colour reflectance values

IP3-8-2 Radiative transfer modelling

PP1-3-9 Optical properties of water

Estimate near-surface chlorophyll-a concentration for monitoring harmful algal blooms (HABs)

Design a map of chlorophyll-a concentration according to the requirements of HAB management for aquaculture

TA13-6-1 Monitor the marine ecosystem

TA11-1-2 Users in fishing IP3-1-1-4 Water quality variables

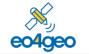

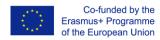

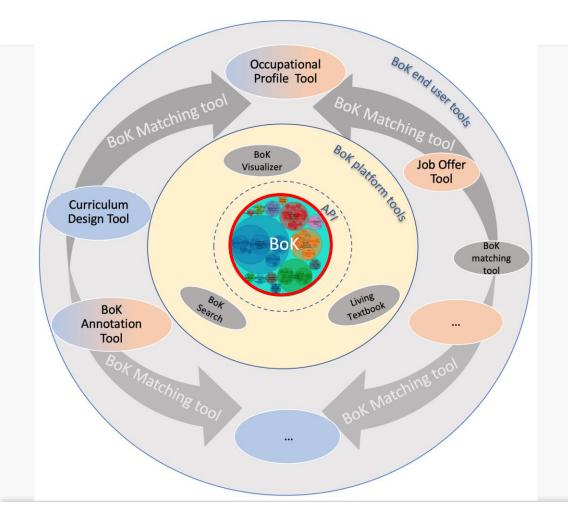

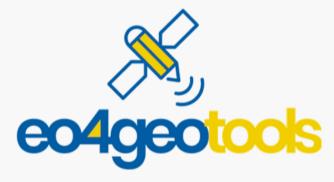

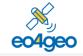

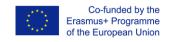

# Editing and exploring the EO4GEO Body of Knowledge with the Living Textbook

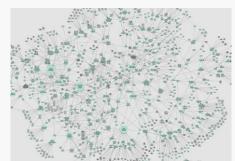

**Rob Lemmens** 

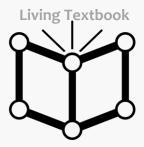

University of Twente
Faculty of Geo-Information Science and
Earth Observation (ITC)

## **Living Textbook – course content**

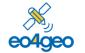

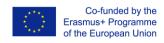

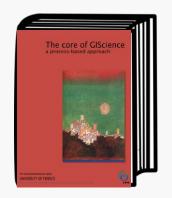

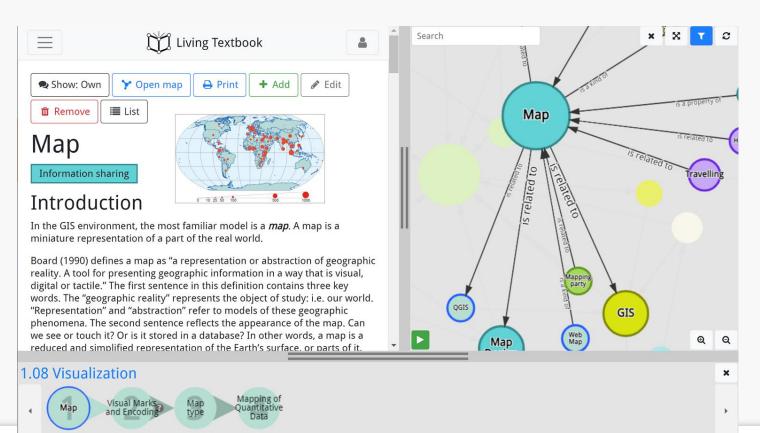

## **Editing tool for EO4GEO BoK**

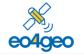

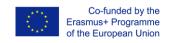

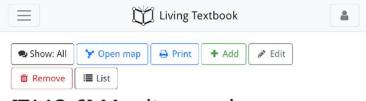

#### [TA13-6] Monitor marine

Monitoring marine inlucdes monitoring of marine safety (e.g. marine operations, oil spill combat, ship routing, defence, search & rescue, ...), marine resources (e.g. fish stock management, ...), marine and coastal environment (e.g. water quality, pollution, coastal activities, ...), and climate and seasonal forecasting (e.g. ice survey, seasonal forecasting, ...).

#### External resources

 European Environment Agency. (2016). Monitoring of marine waters. Retrieved from: https://www.eea.europa.eu/publications/92-9167-001-4/page024.html

#### Skills

- 1727 Monitor pollution in rivers and lakes
   Monitor pollution in rivers and lakes
- 1731 Assess and monitor water quality
   Assess and monitor water quality
- 1761 Calculate the water depth in coastal areas
   Calculate the water depth in coastal areas
- 1762 Analyse the strength of a hurricane
   Analyse the strength of a hurricane
- 1763 Identify wake trailing to detect ships using EO data
   Identify wake trailing to detect ships using EO data

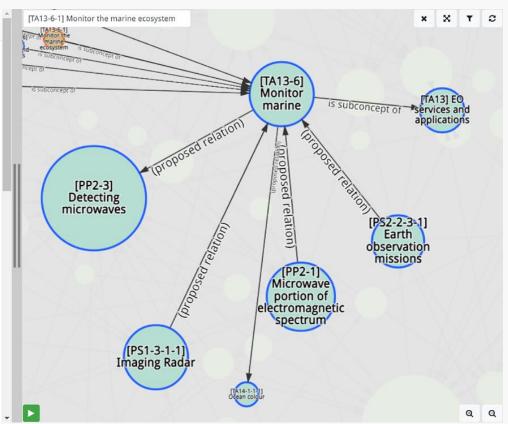

## **Concept search and text search**

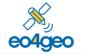

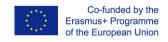

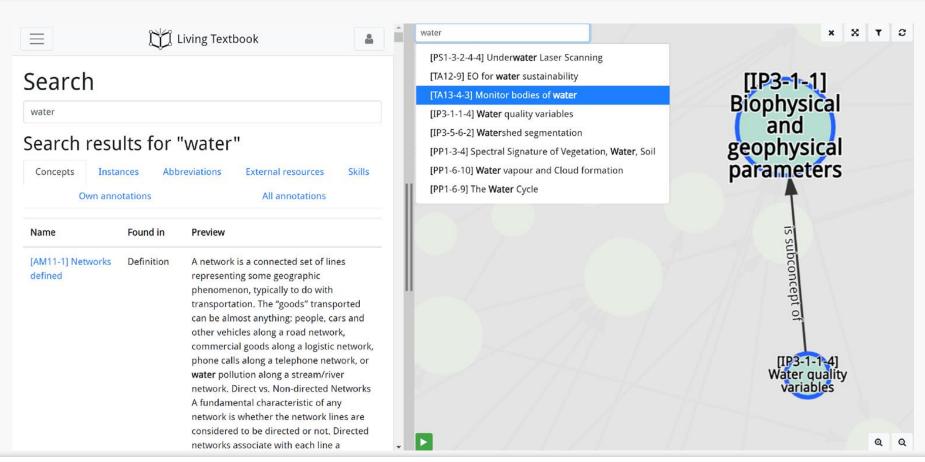

## **Edit concept content**

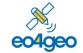

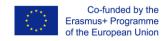

X X T C

**Q** Q

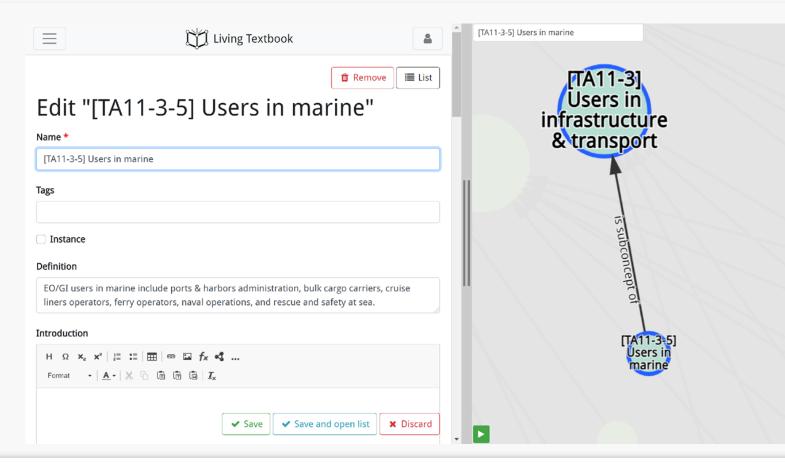

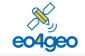

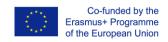

## eo4geoplatform

http://bok.eo4geo.eu

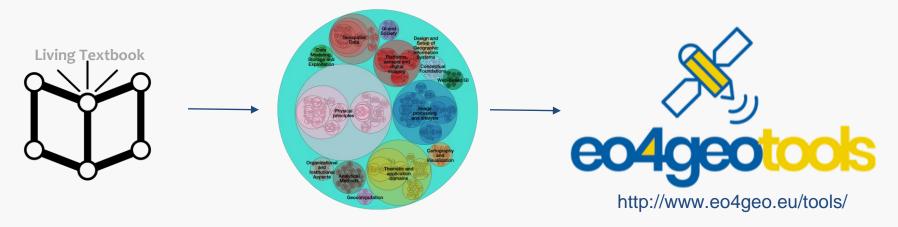

Aida Monfort Muriach Geotec - Universitat Jaume I

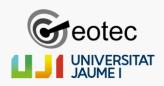

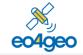

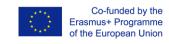

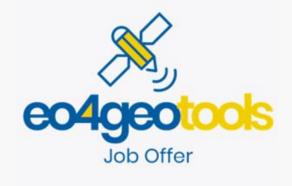

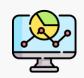

Define **job offers** based on the **BoK** 

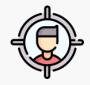

HR offices from private companies, public institutions, or academia

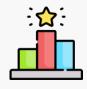

Job and Training offers based on the **BoK**Explore **most demanded** Knowledge and Skills

http://www.eo4geo.eu/tools/jot

user: azores@eo4geo.eu

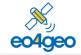

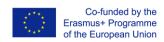

#### **Job Offer**

Knowledge - BoK concepts

• Skills - BoK concepts skills

[IP2-1] Data fusion [PS1-7] Optical spectrometers [IP1-7-1] Atmospheric correction [TA13-6-1] Assess and monitor water quality [TA13-6-1] Monitor pollution in rivers and lakes [TA13-6-2] Calculate the water depth in coastal areas [IP2-1] Identify image fusion techniques to fill gaps in image time series caused by clouds and cloud shadow Estimate near-surface chlorophyll-a concentration for monitoring algal blooms [PS1-7] Select an optical spectrometer suitable for your application taking into account the acquired wavelength [IP1-7-1] Atmospherically correct remotely sensed data to derive bottom of atmosphere (BOA) reflectance values from TOA data with the use of an appropriate radiative transfer modelling technique

http://www.eo4geo.eu/tools/jot

user: azores@eo4geo.eu

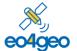

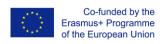

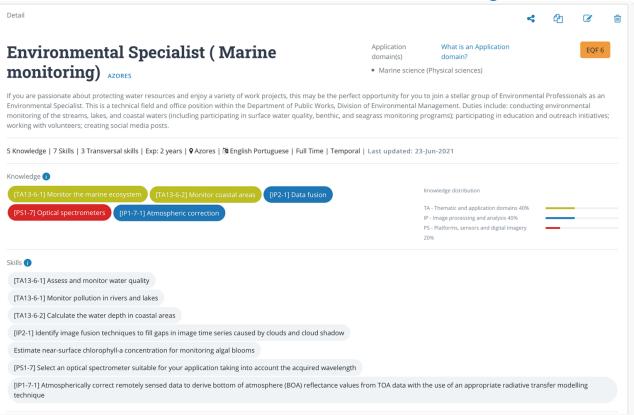

http://www.eo4geo.eu/tools/jot

user: azores@eo4geo.eu

#### bit.ly/jobazores

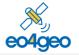

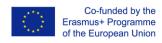

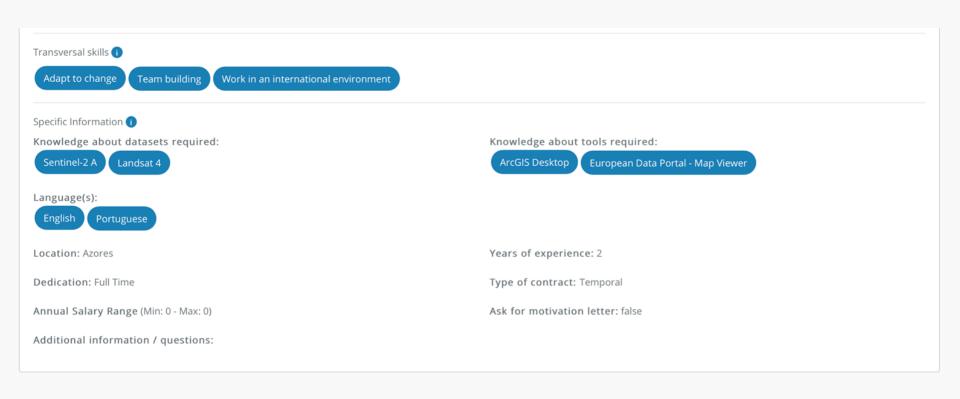

http://www.eo4geo.eu/tools/jot

user: azores@eo4geo.eu

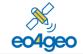

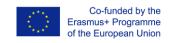

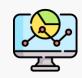

Define educational offers based on the BoK

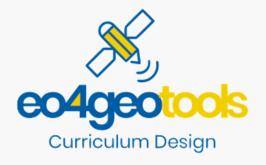

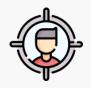

Academia, training providers

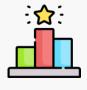

Common vocabulary for knowledge and skills ( **BoK** ) Explore **most offered** Knowledge and Skills

http://www.eo4geo.eu/tools/cdt

user: azores@eo4geo.eu

#### bit.ly/cdtazores

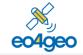

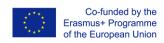

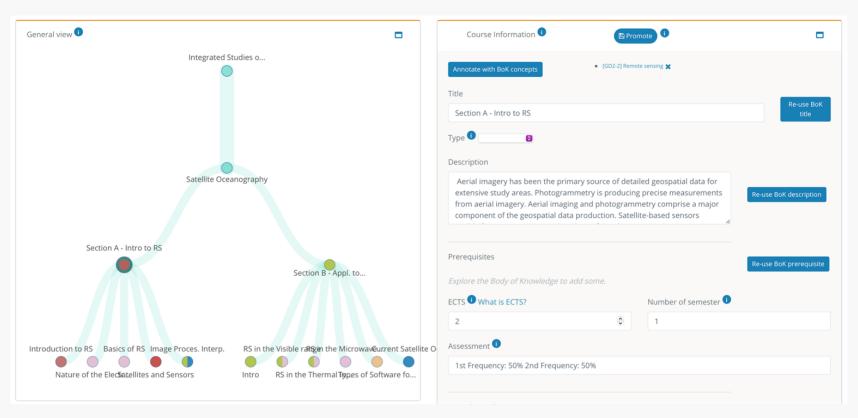

http://www.eo4geo.eu/tools/cdt

user: azores@eo4geo.eu

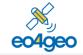

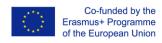

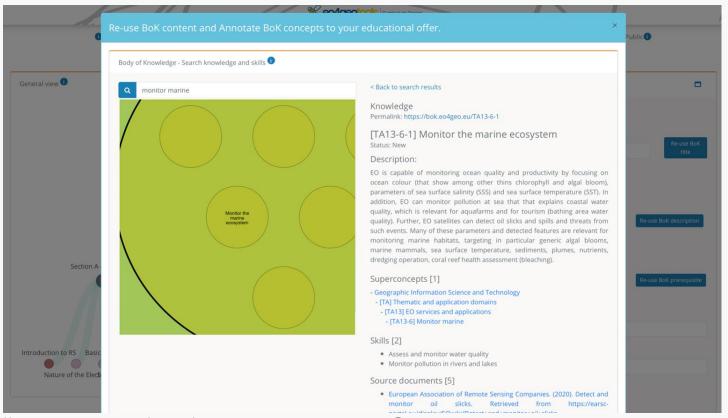

http://www.eo4geo.eu/tools/cdt

user: azores@eo4geo.eu

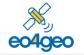

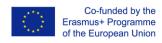

#### **Integrated Studies of the Ocean (MEIO)** EQF: 7 Universidade Dos Açores https://uac.pt/ensino/curso.php?id=4184&l=EN&a=2020/2021&f=FCT Azores General view 1 Info 🕕 Study Program: Integrated Studies of the Ocean (MEIO) Affiliation: Universidade Dos Açores Integrated Studies o.. Study programme's generic objectives: a) To provide a level of academic training that allow the understanding and scientific scholarship in specific areas of marine sciences, demonstrative of deep level of knowledge; b) To strength the capacity to integrate knowledge and how to apply them to solve new problems and situations, often in multidisciplinary and interdisciplinary context: c) To develop theoretical and operational skills for scientific research on original themes on the marine Satellite Oceanography environment; d) To deepen the reflection on the ethical and social implications and responsibilities that result from the development of new marine scientific and technological solutions; e) To improve the scientific dissemination of marine science and technology into society, whether specialists or nonspecialists, in a clear and unambiguous way; f) To promote the learning throughout life, essentially autonomously; g) To increase the transfer of knowledge of this level of education to the business world. Section B - Appl. to ... The essential skills and knowledge that are expected to achieve with this course of study are as follows: a) Increase knowledge and general understanding of the main branches of marine sciences as biology, Section A - Intro to RS ecology, marine resources and oceanography, and their interactions; b) The high-quality training in a demanding research environment, supported by projects and teams of scientists at national and international level; c) The training methods and advanced R & D analysis techniques applied in the field and laboratory; d) Building the capacity to seek and interpret complex scientific information and conduct original research; as well as conceptualize, plan, implement and manage research scientific; Intro RS in the ThermaTypes of Software fo... e) Interact with multidisciplinary research teams; Nature of the Elecatellites and Sensors f) Find funding to carry out cutting-edge scientific research; g) Communicate ideas and scientific results to specialist and non-specialist audiences; RS in the Visible Regirethe MicrowaveCurrent Satelli... Introduction to RS Basics of RS Image Proces, Interp. h) To acquire skills in the area of entrepreneurship and self-employment.

http://www.eo4geo.eu/tools/cdt

user: azores@eo4geo.eu

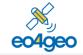

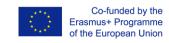

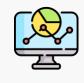

Compare any **BoK annotated** resource

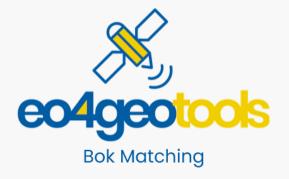

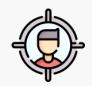

All types of audiences

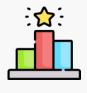

**Find** best matching job offers to an annotated CV **Rank** educational offers according to an occupational profile

Many more!

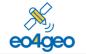

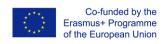

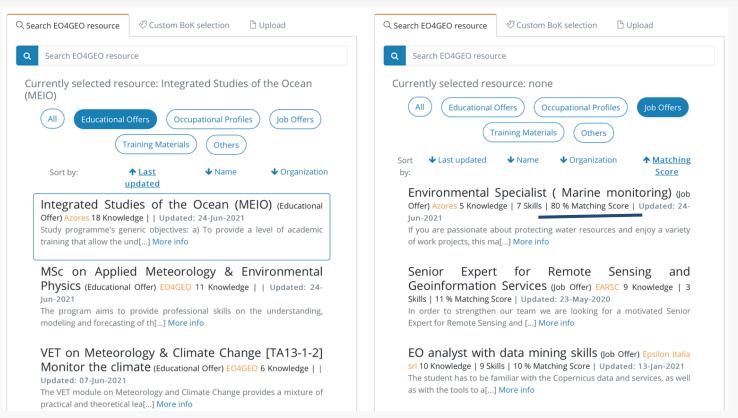

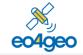

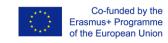

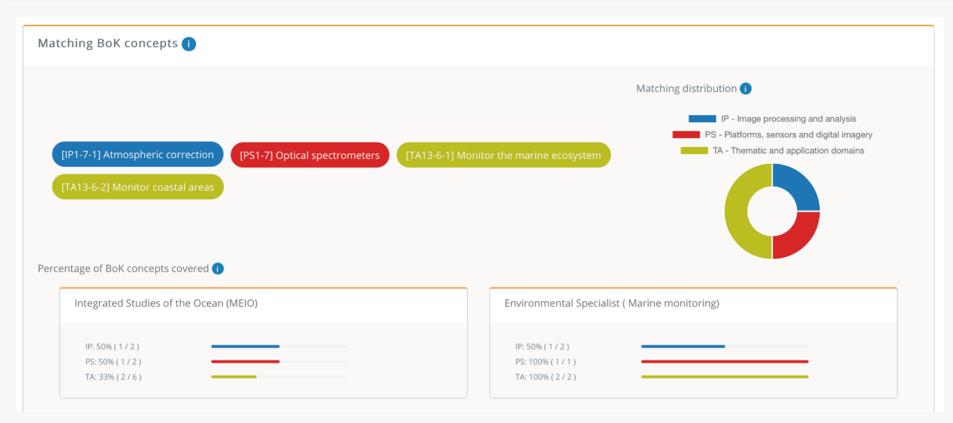

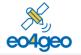

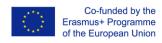

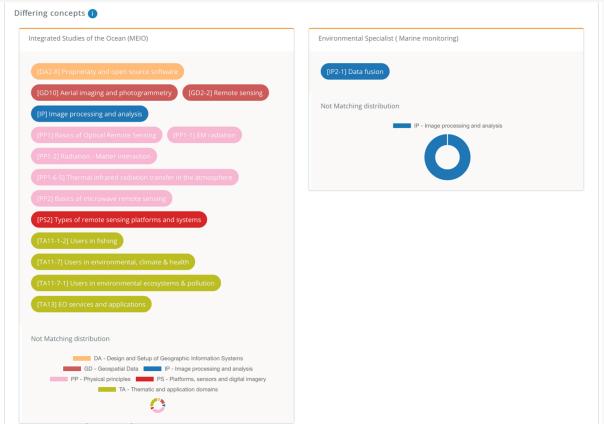

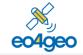

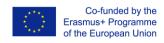

#### Thanks!

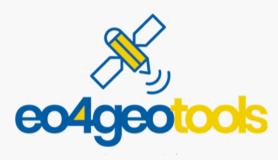

Tools info: http://www.eo4geo.eu/tools

Test user: azores@eo4geo.eu

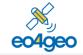

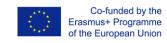

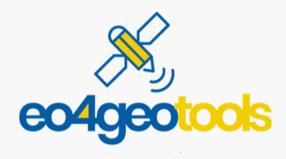

More info on the tools: <a href="http://www.eo4geo.eu/tools">http://www.eo4geo.eu/tools</a>

Tools:

http://www.eo4geo.eu/tools/jot

http://www.eo4geo.eu/tools/cdt

http://www.eo4geo.eu/tools/bmt

user: <u>azores@eo4geo.eu</u> pwd: azores